# **Système Interactif d'Aide à la Décision d'ordonnancement de la production : une application à la production d'engrais dans une chaîne logistique**

Ahlam Azzamouri<sup>1</sup>, Imane Essaadi<sup>1</sup>, Selwa Elfirdoussi<sup>1</sup>, Vincent Giard<sup>1,2</sup>

<sup>1</sup> EMINES, Université Mohammed VI Polytechnique, 43140 Ben Guerir, Maroc 2 Paris-Dauphine, PSL Research University, 75016, Paris, France

{Ahlam.Azzamouri, Selwa.Elfirdoussi, Imane.Essaadi, Vincent.Giard}@emines.um6p.ma

**Résumé.** Cet article décrit l'architecture d'un Système Interactif d'Aide à la Décision (SIAD) visant à trouver un ordonnancement optimal de commandes d'engrais sur des lignes de production parallèles hétérogènes, avec prise en compte de temps de lancement, de fenêtres de temps, de maintenance préventive et de l'impact immédiat de l'ordonnancement sur l'amont et l'aval de la chaîne logistique (CL). Les données structurelles du problème général d'ordonnancement et les données permettant de spécifier un problème à résoudre sont consignées dans une base de données relationnelle. Une interface permet de définir un problème d'optimisation local dont la solution est exploitée par des tableaux et graphiques permettant de vérifier que ses impacts immédiats en amont et en aval de la CL ne la rendent pas inapplicable. Sinon, l'analyse des résultats permet de définir un nouveau problème structuré, en modifiant certaines contraintes. L'architecture de SIAD a été implémentée en Java via des modules indépendants interconnectés.

**Mots-clés :** Système Interactif d'Aide à la Décision (SIAD), Ordonnancement, Architecture Modulaire.

# **1 Introduction**

Après une rapide présentation du problème décisionnel posé (§1.1) on présentera rapidement une vue fonctionnelle du SIAD (§1.2). En section 2, on examinera les bases techniques du SIAD d'ordonnancement des engrais, avant d'en illustrer la mise en œuvre en section 3 et de conclure en section 4.

#### **1.1 Analyse du problème décisionnel**

Après avoir explicité les caractéristiques du problème posé (§a), on évoquera rapidement les modélisations du problème d'ordonnancement posé, dont une version est implémentée dans le SIAD (§b).

# **a) Caractéristiques du problème d'ordonnancement des engrais**

L'OCP SA (Office Chérifien de Phosphate) détient un tiers des parts du marché mondial de l'exportation de phosphate sous toutes ses formes. L'usine d'engrais de cet industriel produit trente-trois références d'engrais, regroupées en six familles, sur 7 lignes parallèles (3 lignes identiques « 107 » et 4 lignes identiques « 07 ») ; 12 des 35

références ne peuvent être fabriquées que sur un seul type de ligne. Cette variété de qualités d'engrais est amenée à croître dans les années qui viennent. La demande d'engrais est fortement saisonnière et la production de cette usine s'effectue essentiellement à la commande. Cette saisonnalité conduit à la fermeture de certaines lignes en période de sous-activité. Chaque commande est caractérisée par une qualité d'engrais à produire, un tonnage et une fenêtre de temps au cours de laquelle la production doit être terminée. Le temps de production d'un engrais varie d'une ligne à l'autre, en raison de différence de technologie mobilisée et d'une modulation possible des régimes de marche. Il faut tenir compte d'un temps de lancement de plusieurs heures lorsqu'on lance en production, sur une ligne, une qualité d'engrais différente de celle précédemment produite, ce temps de lancement dépendant du type de ligne de production. Enfin, l'ordonnancement doit tenir compte d'un programme de maintenance préventive hebdomadaire qui arrête la production pendant que s'effectue la maintenance, sans modifier pour autant le temps total de production de la référence en cours de production. À notre connaissance [1,2], il n'existe pas, dans la littérature scientifique, de modélisation de ce problème d'ordonnancement prenant en compte toutes ces caractéristiques (lacune que nous avons comblé dans [1,2]). Sans avoir une connaissance exhaustive des logiciels disponibles et compte tenu de l'absence de modélisation générale de ce problème d'ordonnancement, nous pensons qu'il n'existe pas de logiciel industriel en mesure de traiter ce problème avec toutes les caractéristiques listées.

L'ordonnancement retenu a des conséquences immédiates sur l'amont et l'aval qui peuvent en contrarier l'application en raison de l'occurrence d'un désamorçage (amont) ou d'une saturation d'un stock de produit fini (aval) :

- En amont : la fabrication des engrais mobilise, notamment, de l'acide sulfurique et de l'acide phosphorique. Par ailleurs, l'acide phosphorique produit fait également l'objet d'exportations par bateau ou échanges avec des Joint-Ventures (JV) présentes sur le site de production. L'analyse des nomenclatures d'engrais montre une forte dispersion dans la consommation relative de ces intrants. Il s'ensuit que l'ordonnancement retenu a un impact important sur le rythme de consommation de ces acides et que cet ordonnancement n'est réalisable qu'en l'absence de rupture de stock de ces matières premières.
- En aval : les engrais produits sont acheminés par convoyeur à des zones de stockage, au nombre de neuf. Une zone de stockage ne peut accueillir que des références d'engrais appartenant à une même famille et possède une capacité limitée. Celle-ci varie avec le nombre de références stockées, le mélange des engrais étant préjudiciable. Les engrais stockés sont acheminés par convoyeur pour être chargés dans des bateaux pour honorer les commandes sur des fenêtres de temps programmées. La capacité résiduelle de stockage d'une référence d'engrais varie donc au cours du temps. L'ordonnancement retenu détermine l'alimentation de ces stocks d'engrais et n'est réalisable que si les entrées en stock respectent les contraintes de capacité.

Compte tenu de l'inexistence d'une modélisation générale du problème local d'ordonnancement signalée ci-dessus, nous sommes en droit d'affirmer que l'extension du périmètre de ce problème, visant à prendre en compte les conséquences immédiates d'un ordonnancement sur l'amont et l'aval de la chaîne logistique, n'est pas davantage

traité dans la littérature scientifique, sauf dans un modèle que nous avons développé (  $[1,2]$ ; voir §b).

## **b) Modélisations du problème d'ordonnancement des engrais**

Deux modélisations originales de ce problème d'ordonnancement ont été proposées ; le lecteur est invité à se rapporter à [1,2] pour une description de ces modèles qui ont été testés avec le modeleur Xpress-Ive. Ces deux modèles traitent de l'ordonnancement d'un ensemble de commandes d'engrais à produire sur des lignes de production parallèles hétérogènes, avec prise en compte : de temps de lancement dépendant de la production précédente et de la ligne ; de fenêtres de temps à respecter par la fin de la production d'une commande ; de programmes de maintenance des lignes.

Le premier modèle raisonne localement, en ignorant l'éventuelle indisponibilité de matières premières (amont de la CL) et l'éventuelle saturation de stocks de produits finis (aval de la CL). Le second modèle prend explicitement en compte ces contraintes. Malheureusement, ce dernier modèle n'est utilisable que pour de petites instances du problème. C'est donc le premier modèle qui est encapsulé dans le *SIAD.*

Dans une chaîne logistique intégrée, il n'est pas possible de piloter localement une entité sans se préoccuper des conséquences des décisions sur le reste de la chaîne logistique. L'approche SIAD, décrite ci-après, constitue un progrès en ce sens qu'elle permet, dans un premier temps de prendre en compte les contraintes de l'amont et de l'aval de cette entité et, dans un second temps, de pouvoir mettre en place des mécanismes de négociation de ces contraintes, permettant d'aller vers l'idéal d'une optimisation globale en remplacement d'une juxtaposition d'optimisations locales.

#### **1.2 Architecture fonctionnelle du SIAD**

Les bases des SIAD ont été jetées par [3] puis systématisées par [4]. L'évolution des technologies informatiques a considérablement accru les potentialités des SAD [5,6,7], sans en changer la logique. Fondamentalement un SIAD se compose : 1) d'une interface de formalisation d'un problème complexe semi-structuré permettant de définir un problème structuré ; 2) d'un ou plusieurs modules de résolution de ce problème structuré, s'appuyant généralement sur des modèles d'optimisation ou de simulation [8]; 3) d'une interface de traitement des solutions possibles permettant de les modifier à la marge et/ou de valider l'une d'entre elles ; 4) si aucune de ces solutions n'est acceptable, le SIAD permet de revenir sur la formulation du problème semi-structuré, en tenant compte des enseignements tirés des formulations antérieures n'ayant pas permis d'aboutir à une solution satisfaisante.

Le SIAD présenté ici respecte les étapes de cette décomposition fonctionnelle. À partir d'un problème semi-structuré, il permet de définir le problème structuré à optimiser, après une première vérification de faisabilité. Ce problème structuré est une instance du problème générique de PLNE (Programmation Linéaire en Nombres Entiers) formalisé sous Xpress-IVE ; le périmètre de ce problème est local car il relaxe les contraintes de disponibilité des matières utilisées dans la production d'engrais et de disponibilité d'espace de stockage des engrais produits. Le lancement de l'optimisation conduit à l'obtention d'une solution dont les résultats sont exploités par une troisième composante fonctionnelle qui tient compte des contraintes relaxées. Si la solution trouvée, adaptable marginalement, n'est pas réalisable, on revient sur la formulation du problème structuré. La figure 1 résume le fonctionnement du SIAD.

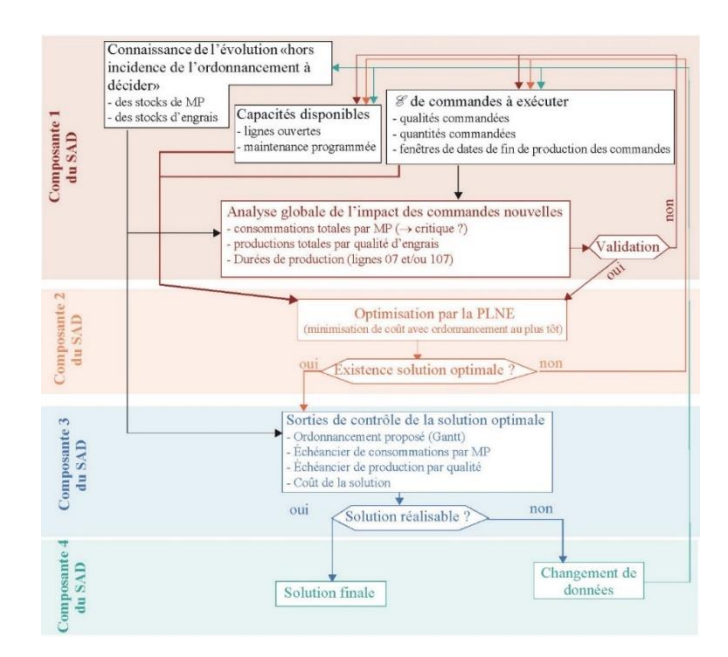

**Fig. 1 :** Les composantes fonctionnelles du SIAD

# **2 Bases techniques du SIAD d'ordonnancement des commandes d'engrais**

Pour souligner l'originalité de ce SIAD, il est utile de commencer par une revue de la littérature (§2.1) avant d'analyser l'architecture retenue (§2.2)

#### **2.1 Revue de littérature**

Cette analyse passe en revue quelques SIAD dédiés à l'ordonnancement, décrits dans la littérature scientifique. Nous avons concentré notre analyse sur les applications publiés dans des revues ou communications. Nous allons développer les outils proposés.

Maturana *et al.* [9] présentent un générateur basé sur l'approche DSS (OBDSS, *Optimized Based Decision Support System Generator*) qui génère automatiquement une base de données, un solveur et une interface (GUI). Le projet nommé GESCOPP consiste à générer un outil SIAD dans une usine de production et utilise la technologie SML (*Structured Modeling Language*) pour représenter le modèle d'optimisation et générer la base de données.

Le SIAD GeSIM, basé sur la simulation, a été proposé par Heilala *et al.* [10] pour la fabrication axée sur la clientèle. L'approche développée vise à intégrer les données, à générer le modèle de simulation et à visualiser le résultat avec des changements interactifs.

Krishnaiyer *et al.* [11] proposent un SIAD visuel basé sur le Web (WVDSS, *Webbased Visual Decision Support System*) pour planifier le processus des livraisons des lettres aux clients. L'approche prend en compte la planification du processus de

production. Les informations sont collectées à partir de différents systèmes et analysées pour obtenir la solution optimale pour assurer un service client de qualité.

L'industrie électrique est un domaine plus complexe et plus critique, le risque financier est élevé. La planification de la production est un domaine de recherche important dans cette industrie. Le département électrique de l'Institut National de Technologie propose dans [12] un SIAD pour l'ordonnancement des opérations et l'optimisation du Plan hydroélectrique Sewa (SHEP, *Sewa Hydro Electric Plant*). Le système a été mis en place pour aider le SHEP à prendre une décision pour l'exploitation optimale des ressources hydrauliques disponibles dans l'État combinée à la minimisation des impacts environnementaux.

Kazemi *et al.* [13] décrivent un système d'aide à la décision pour la planification de la production papier. Le système fournit une solution intégrée compte tenu des interactions entre les différentes étapes de la fabrication du papier et les contraintes de la machine. Dans le même domaine, Freed *et al.* [14] présentent un système d'aide à la décision d'ordonnancement mis en œuvre sur VBA appelé Dispatcher.

Galasso *et al.* suggèrent dans [15] un modèle des paramètres décisionnels impliqués dans le processus de gestion de la production. Krishnaiyer *et al.* [16] ont mis au point un SIAD qui intègre la planification des machines à la gestion des stocks pour une industrie manufacturière multi-produits. D'autres algorithmes ont été proposés par Krishna [17] pour déterminer un modèle de planification de la production en tenant compte des contraintes de paramètres.

Keskinocak *et al.* proposent [18] un système multi-agent pour résoudre le problème de planification de la production pour une gestion de la chaîne d'approvisionnement. Le système prend en compte les trois types de planification en plusieurs étapes, multi produits, production et distribution comme sous-modèles. Chaque agent utilise un sousmodèle d'algorithme génétique (GA) pour gérer ses tâches. Maturana et al. [19] décrivent un système intelligent de prise de décision (IDSS, *Intelligent Decision Support System*) sur la simulation en tant qu'outil interdisciplinaire entre intelligence artificielle et disciplines pour le contrôle en temps réel d'un système de fabrication flexible (FMS).

Suite à cette analyse, nous avons repérées quatre approches principales : a) celles basées sur une informatique locale ; b) celles focalisées sur la résolution du problème ; c) celles s'appuyant sur des interfaces utilisateurs (GUI) ; d) et celles utilisant des systèmes intégrés. Nous allons examiner ces approches en se basant sur les technologies utilisées.

a) Certains auteurs se sont basés pour l'expérimentation de leurs SIAD sur des applications bureautiques comme Excel ou Microsoft Access (MA) [10,12,14,15,18,19,17]. Bien qu'Excel soit très utile pour traiter des données, son inconvénient est qu'il est limité à des tableaux à 2 dimensions et ne supporte pas le concept relationnel. De même, MA est réservé aux PME étant donnée sa limite en taille de stockage de données. D'autres propositions consistent en des approches basées sur le Web intégrant des données de différents systèmes [11,16].

b) Certains travaux centrent leurs SIAD sur la résolution du problème, sans expliciter l'implémentation de l'interface. Le processus proposé repose sur différentes approches locales (simulation [10,14,19], optimisation [12], heuristique [18]) ou des logiciels généraux (ERP, *Enterprise Ressource Planning*) et leurs systèmes de planification avancée (APS, *Advanced Planning System*). Certains de ces SIAD sont mis en œuvre à

travers un langage de programmation tels que Visual Basic (VB), Visual Basic pour l'application (VBA), Visual C  $++$  ou Matlab. Bien que VBA et VB soient conviviaux, ils ne sont compatibles qu'avec Windows. Matlab offre de très grandes bibliothèques permettant d'implémenter des formules mathématiques mais les interfaces graphiques sont difficiles à mettre en œuvre et n'offrent pas de simple mise en œuvre aussi simple que java.  $C^{++}$  est un langage complexe à utiliser lorsqu'on cherche à implémenter plusieurs fonctionnalités.

c) Peu de SIAD proposent des interfaces capables de transformer un problème semistructuré en un problème structuré. En aval, l'interface de traitement des résultats est généralement assez basique. Les SIAD proposés dans [12,16] utilisent la technologie Web, Visual Basic ou Visual C<sup>++</sup>. Cependant, l'application Web présente un risque de sécurité dû à son ouverture sur WWW (*World Wide Web*).

d) Pour finir, certains articles décrivent des approches utilisant un système intégré conçu pour incorporer simultanément toutes les approches [13,9] en utilisant des solutions IBM ou des générateurs des systèmes. Les solutions logicielles d'IBM présentent de nombreux avantages notamment dans le traitement des données importantes grâce à la capacité de nouvelles plateformes informatiques. Néanmoins, la plupart de leurs services ne sont compatibles qu'avec l'environnement IBM et leurs implémentations est très coûteuses à déployer. En ce qui concerne le générateur SIAD, il s'agit d'une approche générale qui est basée sur la modélisation des données structurelles et sa mise en œuvre à l'aide du système de balisage XML (*eXtensible Markup Languag*e). Le caractère général de ces générateurs a comme contrepartie de nécessiter beaucoup de temps pour être instancié : pour chaque demande, il faut fournir une nouvelle formalisation des données et une définition des contraintes correspondant au contexte d'utilisation.

## **2.2 Architecture technique du SIAD**

Le problème structuré traité par le module d'optimisation de SIAD est modélisé avec un AML (*Algebraic Modeling Language*) qui permet de dissocier la formulation du problème générique des données, permettant l'instanciation d'un problème spécifique (on a utilisé l'AML de Xpress de Fico [20]). Les cardinalités de l'ensemble des paramètres et variables sont totalement personnalisables. Pour conserver cette flexibilité, il est logique d'utiliser dans le SIAD une base de données relationnelle, qui est également caractérisée par des cardinalités non prédéfinies des entités, associations ; l'intégrité de la base est garantie par un ensemble de règles. Ces caractéristiques permettent au SIAD de s'adapter immédiatement aux différents changements de configuration productive, de références pouvant être produites, de gammes, de nomenclatures, de coûts et de portefeuille de commandes à ordonnancer. La figure 2 décrit l'architecture de SIAD et l'interaction entre les modules.

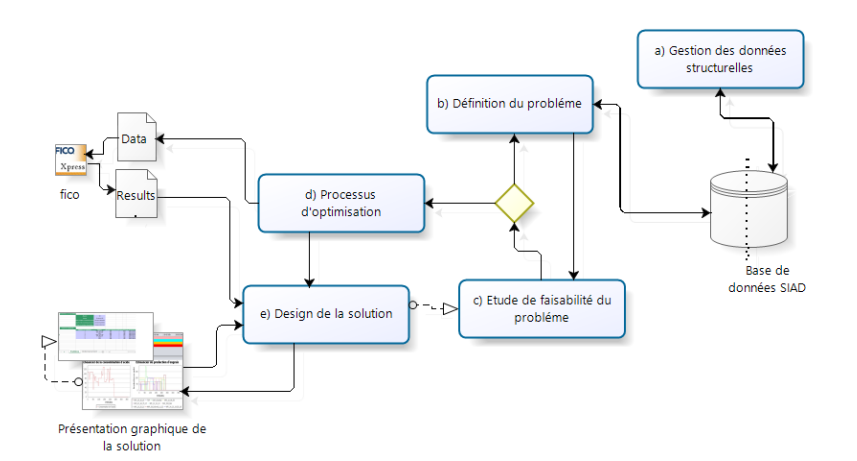

**Fig. 2.** Architecture modulaire du SIAD

#### **a) Module de gestion des données structurelles**

Ce module permet de créer les caractéristiques structurelles du problème d'ordonnancement : lignes de production, références d'engrais que ces lignes peuvent produire, composants (acides…) utilisés dans la production de ces engrais, gammes de production d'une référence d'engrais sur une ligne, nomenclature de production d'une référence d'engrais sur une ligne (la performance chimique de ces lignes pouvant varier), temps de lancement d'une référence sur une ligne succédant à une autre référence d'engrais. Ces données sont relativement stables et n'évoluent qu'à l'occasion de suppression, transformation ou adjonction de lignes et/ou de références d'engrais.

Les interfaces utilisées (ex : figures 4 et 5) garantirent l'intégrité de ces informations structurelles, au sens classique retenu en base de données relationnelle mais aussi en intégrant des contraintes physiques ; par exemple, dans la définition de la nomenclature, le cumul du poids des inputs nécessaires pour produire une tonne d'engrais dans une ligne donnée (et donc avec une certaine technologie) doit être égal à celui de ses outputs (la tonne d'engrais, plus les scories et émissions gazeuses).

## **b) Module de définition du problème d'ordonnancement**

La définition d'un problème d'ordonnancement mobilise les données structurelles présentées ci-dessus et les complète par des données relatives :

- aux moyens de production disponibles : lignes ouvertes, régime de marche (débit de production), programme de maintenance prévisionnelle, commandes en cours de production) ;

- aux commandes à exécuter : une commande est caractérisée par une quantité d'engrais à produire, cette production devant se terminer dans une fenêtre de temps, et un coefficient permettant d'orienter son ordonnancement au plus tôt ou au plus tard, lorsqu'il existe une marge ;

- aux évolutions prévisionnelles – hors incidence de l'ordonnancement à trouver – des stocks de matières premières et d'engrais ; ces informations sont nécessaires pour s'assurer que la solution optimale trouvée est réalisable.

### **c) Module de test de faisabilité du problème d'ordonnancement**

Une fois le problème défini, ce module permet à l'utilisateur de tester la possibilité de trouver une solution, pour éviter de lancer inutilement l'optimisation. Le test, décrit par l'algorithme présenté ci-dessous, aboutit à trois diagnostics possibles : une solution existe, une solution semble possible et aucune solution n'existe. Dans les deux premiers cas, le lancement du processus d'optimisation s'impose ; dans le dernier, il convient de revenir sur la définition du problème structuré.

#### **Algorithme 1 : Étude la faisabilité du problème**

- 1. Compter la période de production et vérifier si ce nombre est inférieur au temps de production requis pour chaque commande. Sinon, passez à 6.
- 2. Placez chaque commande en se basant sur les informations de planification au plus tard. Si possible, passez à 4, sinon passez à 3.
- 3. Placez chaque commande en se basant sur les informations de
- planification au plus tôt. Si possible aller à 4, sinon aller à 5. 4. Fin : le problème est faisable.
- 5. Fin : le problème posé semble faisable.
- 6. Fin : le problème n'est pas faisable.
- 

Si le problème est faisable, un fichier comportant l'ensemble des paramètres du problème est créé. Sa structure est définie par le modèle générique d'optimisation intégré au SIAD. La combinaison de ce modèle générique et de ce jeu de données génère une instance du problème d'ordonnancement d'engrais.

# **d) Module d'optimisation**

Le module de lancement de la recherche d'une solution optimale, lance l'exécution du modèle générique d'optimisation du problème d'ordonnancement [1,2]. Ce modèle, créé avec le modeleur Xpress-IVE de Fico [20], importe le jeu de données créé par le module précédent. Les résultats de l'optimisation sont ensuite exportés dans un fichier qui est exploité par le module suivant.

### **e) Exploitation interactive de la solution**

La solution optimale proposée par SIAD est fournie sous la forme de graphes : pour chaque ligne de production, graphique de Gantt de l'ordonnancement des commandes ; graphiques de l'évolution des consommations d'acides par période et en cumul ; graphiques de l'évolution des productions d'engrais et en cumul ; graphiques de l'évolution des positions de stock des acides et des engrais.

La solution optimale étant celle d'un problème local relaxant les contraintes de disponibilité des acides consommés et de capacité de stockage des engrais produits, l'analyse des positions de stock permet de vérifier immédiatement si la solution réalisée proposée est réalisable. Si tel n'est pas le cas, une première possibilité est offerte à l'utilisateur qui peut pointer sur le rectangle correspondant à la programmation d'une commande pour la déplacer, en respectant les contraintes de non-chevauchement des productions et celles des fenêtres de temps des dates de fin de production de toutes les commandes programmées sur la ligne. La solution ainsi obtenue reste optimale (même coût de production) et ne fait qu'exploiter les éventuelles marges d'un ordonnancement généralement recherché au plus tôt dans le paramétrage de la fonction objectif. Bien évidemment, la modification de l'ordonnancement se répercute immédiatement sur les graphiques de consommation d'acides et de production d'engrais.

Si cette approche ne permet pas d'aboutir à une solution optimale réalisable, il faut revenir sur la définition du problème structuré à résoudre ; plusieurs pistes non exclusives sont exploitables. La première réside dans une modification des coefficients appliqués aux commandes pour « favoriser » leurs programmations au plus tôt ou au

plus tard. La seconde consiste à modifier les paramètres du problème : commandes scindées en deux pour permettre une production en parallèle, modification des fenêtres de dates de fin de production des commandes, modification des programmes de maintenance, ouverture de lignes supplémentaires…

# **3 Mise en œuvre du SIAD**

On examinera successivement les principes mobilisés dans l'implémentation du SIAD (§4.1) avant d'en illustrer l'utilisation (§4.2).

#### **3.1 Implémentation du SIAD**

La pérennité d'un SIAD dépend des technologies utilisées. De ce point de vue, notre SIAD, décrit en figure 2 et implémenté en java, présente quelques avantages par rapport aux SIAD d'ordonnancement analysés ci-dessus. En effet, son architecture est basée sur un couplage entre une base de données relationnelle (MySql), dont le schéma conceptuel de base est décrit à la figure 2, et un modeleur (Xpress-IVE) avec lequel on a défini un modèle générique du problème d'ordonnancement, détaillé dans [15], Il s'ensuit que le SIAD n'est pas tributaire de cardinalités prédéterminées des ensembles manipulés (lignes, engrais, commandes…). Tous les modules SIAD sont gérés par des classes qui peuvent s'exécuter séparément ou suivant un workflow principal.

L'interface utilisateur, facile d'utilisation, permet aux utilisateurs de gérer les données structurelles et celles qui définissent un problème d'ordonnancement, en en garantissant l'intégrité ; elle permet d'en lancer la résolution et facilite au maximum l'analyse de la solution trouvée et, si nécessaire, la révision de la formulation du problème. Une historisation des problèmes posés et de leurs solutions permet de transformer un problème déjà posé sans avoir à le décrire à nouveau dans sa totalité, ce qui constitue un avantage indéniable dans l'utilisation périodique du SIAD.

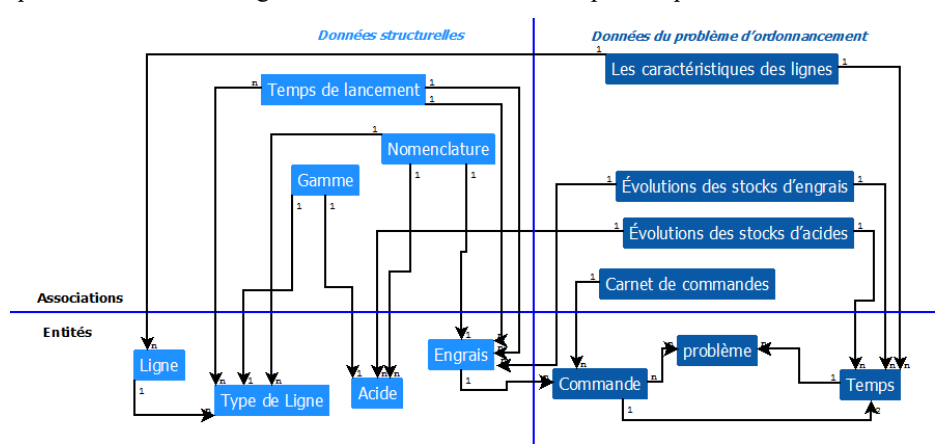

**Fig. 3 :** Modèle relationnel du SIAD

#### **3.2Exemple d'utilisation du SIAD**

L'étude de cas présentée dans cette sous-section concerne la production d'engrais à l'OCP. La configuration initiale de SIAD consiste à intégrer l'ensemble des données structurelles propres à l'OCP. Ces données concernent, entre autres, les lignes, les engrais, les acides, la composition des engrais en acides (figure 4) et les délais nécessaires de production entre deux engrais (figure 5).

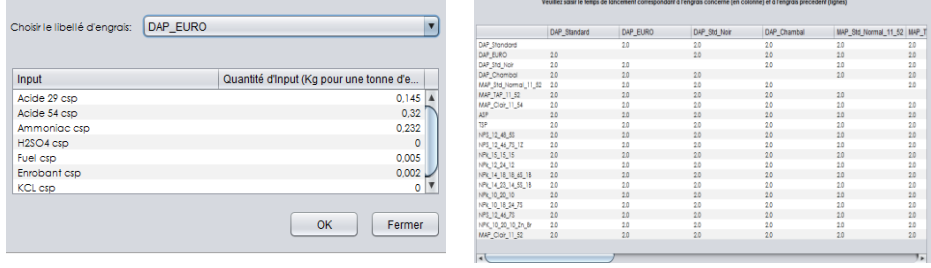

**Fig. 4 :** Paramétrage de la composition **Fig. 5** : Paramétrage des temps de la composition<br>lancement<br>lancement

lancement

Nous présentons l'exemple d'un scénario utilisant le SIAD pour définir l'ordonnancement optimal d'un ensemble de commandes. Le carnet de commandes concerné contient vingt commandes pour différents clients (figure 6) avec une production en cours sur quatre lignes opérationnelles et sur un horizon de production de 360 heures. Chaque commande concerne un engrais et un client, en précisant les contraintes telles que les dates de livraison au plus tôt et au plus tard, la pondération (orientant l'ordonnancement de la commande au plus tôt ou au plus tard) ainsi que la quantité à produire. Le module prend également en compte la commande en cours de production dans chaque ligne opérationnelle.

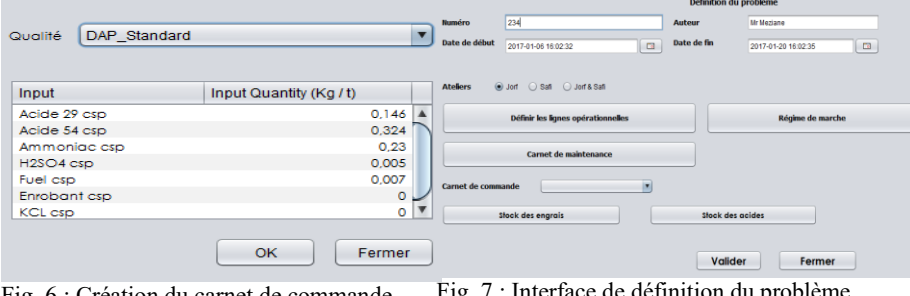

Fig. 6 : Création du carnet de commande Fig. 7 : Interface de définition du problème

Par la suite, l'utilisateur peut concevoir le problème selon les ressources. Un problème est identifié par un numéro unique et assigné à un seul auteur et peut être affecté à un ou plusieurs ateliers. L'horizon de la production est une contrainte importante et dépend des dates de livraisons des commandes requises pour chaque client (figure 7). Dans la même interface, l'auteur peut également modifier les caractéristiques des lignes opérationnelles telles que le couplage de 2 lignes par un même convoyeur, le régime de marche, le calendrier de maintenance, etc. et préciser les états de stock à l'instant de la création du problème.

Une fois le problème définit, SIAD permet d'étudier sa faisabilité avant de procéder à l'optimisation. La figure 8 présente le Gantt d'ordonnancement proposé, comme solution, sur l'horizon retenu, ce Gantt peut être zoomé pour avoir la durée de production proposée par commande présentée par numéro de commande et la qualité produire et définit par une couleur unique. Les arrêts programmés dans le calendrier de maintenance sont présentés en noir dans le Gantt. La solution affichée contient aussi le graphe de production des engrais et la consommation d'acide sulfurique 29, par période ou accumulée (figure 9). Toutes ces informations peuvent être exportées sur Excel pour d'éventuelles exploitations additionnelles.

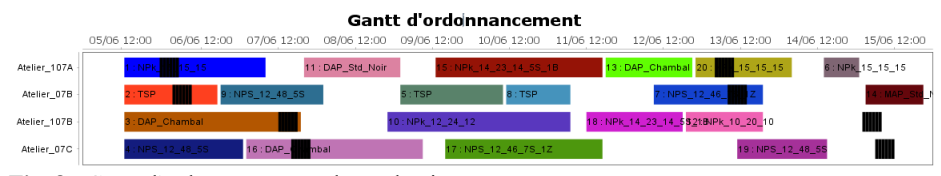

**Fig. 8 :** Gantt d'ordonnancement de production

En complément du processus d'optimisation et pour affiner la prise de décision, SIAD permet une modification interactive de la solution via le diagramme de Gantt. En effet, l'utilisateur peut glisser les commandes sur l'axe de temps ou les permuter sur l'axe des ateliers en respectant les contraintes de date définies dans le carnet de commandes et les caractéristiques des lignes paramétrées dans les données structurelles ainsi que la cohérence du planning proposé comme le non-chevauchement des commandes. Cette modification est automatiquement intégrée dans les graphes de consommation et de production afin d'y voir les impacts en temps réel.

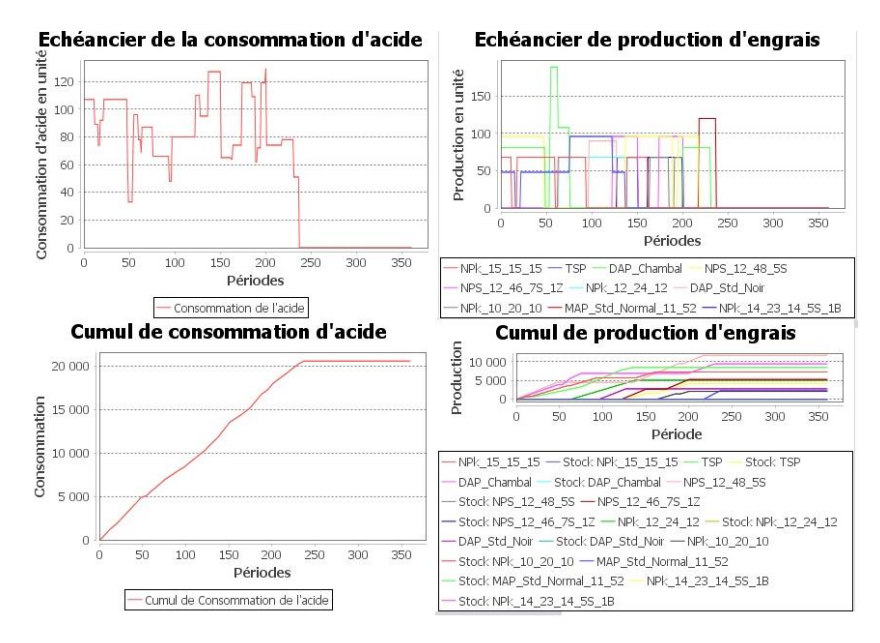

**Fig. 9 :** Graphes de production et de consommation

# **4 Conclusions et perspectives**

Ce SIAD est en cours de test avant implémentation. Il possède des caractéristiques qui le rendent utilisable assez facilement dans des contextes industriels similaires. Par ailleurs, il peut être utilisé pour piloter la négociation commerciale sur un horizon plus grand que celui retenu pour l'ordonnancement.

- Les caractéristiques de l'architecture de ce SIAD le rendent utilisable dans d'autres contextes industriels où se posent des problèmes d'ordonnancement sur des processeurs hétérogènes parallèles, avec prise en compte de fenêtre de temps pour l'achèvement de commande, de maintenance préventive et de temps de lancement dépendant de la séquence de références produites et du processeur utilisé.

- Le SIAD utilisable non seulement pour ordonnancement sur quelques centaines d'heures mais aussi sur horizon plus long pour tester l'impact de scénarios commerciaux correspondant à des délais et prix, ce qui revient sans doute à partir de solutions trouvées avec des contraintes faibles sur les bornes supérieures des fenêtres de commandes lointaines, contraintes que l'on resserre ensuite progressivement.

Pour terminer, il convient d'ajouter que l'utilisation de l'approche SIAD pour améliorer la cohérence globale des décisions prises localement par les entités d'une chaîne logistique est une approche sans doute incontournable qui facilite, en outre, une négociation intelligente des contraintes à l'interface de ces entités. Une condition de succès est la capacité du SIAD à s'adapter à évolution de la taille et de la complexité du problème. C'est ce que nous avons essayé de faire avec l'architecture du SIAD présenté ici.

# **Références**

- 1. Giard, V., Ahlam, E., Essadi, I.: A DSS approach for heterogeneous parallel machines scheduling with due windows, processor-&-sequence-dependent setup and availability constraints. In : Information system Logistics and Supply Chain, Bordeaux, pp.1-8 (2016)
- 2. Giard, V., Ahlam, E., Essadi, I., Fénies, P., Fontane, F.: A DSS approach for heterogeneous parallel machines scheduling with due windows, processor-& sequence-dependent setup and proximate supply chain constraints. Cahier de recherche 375, Paris Dauphine (2015)
- 3. Gorry, G., Morton, M.: A framework for management information systems. Sloan Management Review 30(3), 49-61 (1989)
- 4. Keen, P., Scott Morton, M.: Decision Support Systems: An Organizational Perspective. Addison-Wesley Publishing, Reading (1978)
- 5. Shim, J. P., Warkentin, M., Courtney, J. F., Power, D. J., Sharda, R., & Carlsson, C.: Past, present, and future of decision support technology. Decision Support Systems 33, 111 –126 (2002)
- 6. Eom, S., Kim, E. .: A Survey of Decision Support System Applications. Journal of the Operational Research Society 57(11), 1264-1278 (2006)
- 7. Bhargava, H. K., Power, D. J., Sun, D.: Progress in Web-based decision support technologies. Decision Support Systems 43(3), 1083-1095 (2007)
- 8. Power, D. J., Sharda, R.: Model-Driven Decision Support Systems: Concepts and Research Directions. Decision Support Systems 43(3), 1044–1061 (2007)
- 9. Maturana, S., Ferrer, J. C., & Barañao, F.: Design and implementation of an optimization-based decision support system generator. European Journal of Operational Research 145(1), 170-183 (2004)
- 10. Heilala, J., Montonen, J., Järvinen, P., Kivikunnas, S., Maantila, M., Sillanpää, J., & Jokinen, T.: Developing simulation-based decision support systems for customer-driven manufacturing operation planning. In : Winter Simulation Conference (WSC), Baltimore, pp.3363-3375 (2010)
- 11. Krishnaiyer, K., & Chen, F. F.: Web-based Visual Decision Support System (WVDSS) for lettershop. Robotics and Computer-Integrated Manufacturing (2015)
- 12. Sharma, R. N., Chand, N., Sharma, V., & Yadav, D.: Decision support system for operation, scheduling and optimization of hydro power plant in Jammu and Kashmir region. Renewable and Sustainable Energy Reviews 43, 1099-1113 (2015)
- 13. Keskinocak, P., Wu, F., Goodwin, R., Murthy, S., Akkiraju, R., Kumaran, S., & Derebail, A.: Scheduling solutions for the paper industry. Operations Research 50(2), 249-259 (2002)
- 14. Freed, T., Doerr, K. H., & Chang, T.: n-house development of scheduling decision support systems: case study for scheduling semiconductor device test operations. International Journal of Production Research 45(21), 5075–5093 (2007)
- 15. Galasso, F., Mercé, C., & Grabot, B.: Decision support framework for supply chain planning with flexible demand. International Journal of Production Research 47(2), 455-478 (2009)
- 16. Krishna, L.: Web integrated decision support system for machine scheduling and inventory management. IUP Journal of Operations Management 8(1), 35 (2009)
- 17. Tang, L., & Liu, G.: A mathematical programming model and solution for scheduling production orders in Shanghai Baoshan Iron and Steel Complex. European Journal of Operational Research 182(3), 1453-1468 (2007)
- 18. Kazemi, A., Zarandi, M. F., & Husseini, S. M.: A multi-agent system to solve the production–distribution planning problem for a supply chain: a genetic algorithm approach. The International Journal of Advanced Manufacturing Technology 44(1-2), 180-193 (2009)
- 19. Shirazi, B., Mahdavi, I., & Solimanpur, M.: Intelligent decision support system for the adaptive control of a flexible manufacturing system with machine and tool flexibility. International Journal of Production Research 50(12), 3288-3314 (2012)
- 20. FICO Xpress Optimization Suite: http://www.fico.com/en/products/ficoxpress-optimization-suite